$\sqrt{\vec{z} - \vec{z} + \vec{z} - \vec{z} + \vec{z} + \vec$ 

## 8.1 建設発生土情報システムを利用するに当たっての注意点

## (1)ボタンのクリックについて

処理実行中(登録中、検索中など)にはボタンをクリックしないでください。 システムが正常に作動しないおそれがあります。

## (2)システムの終了方法について

本システムを終了するときは、「処理選択」画面の終了ボタンをクリックして終 了してください。ブラウザーの右上×で終了した場合、一時的にシステムの利用 が出来なくなる可能性があります。誤って、ブラウザーの右上×で終了していま いシステムが利用出来なくなった場合は、運用センターまでご連絡ください。

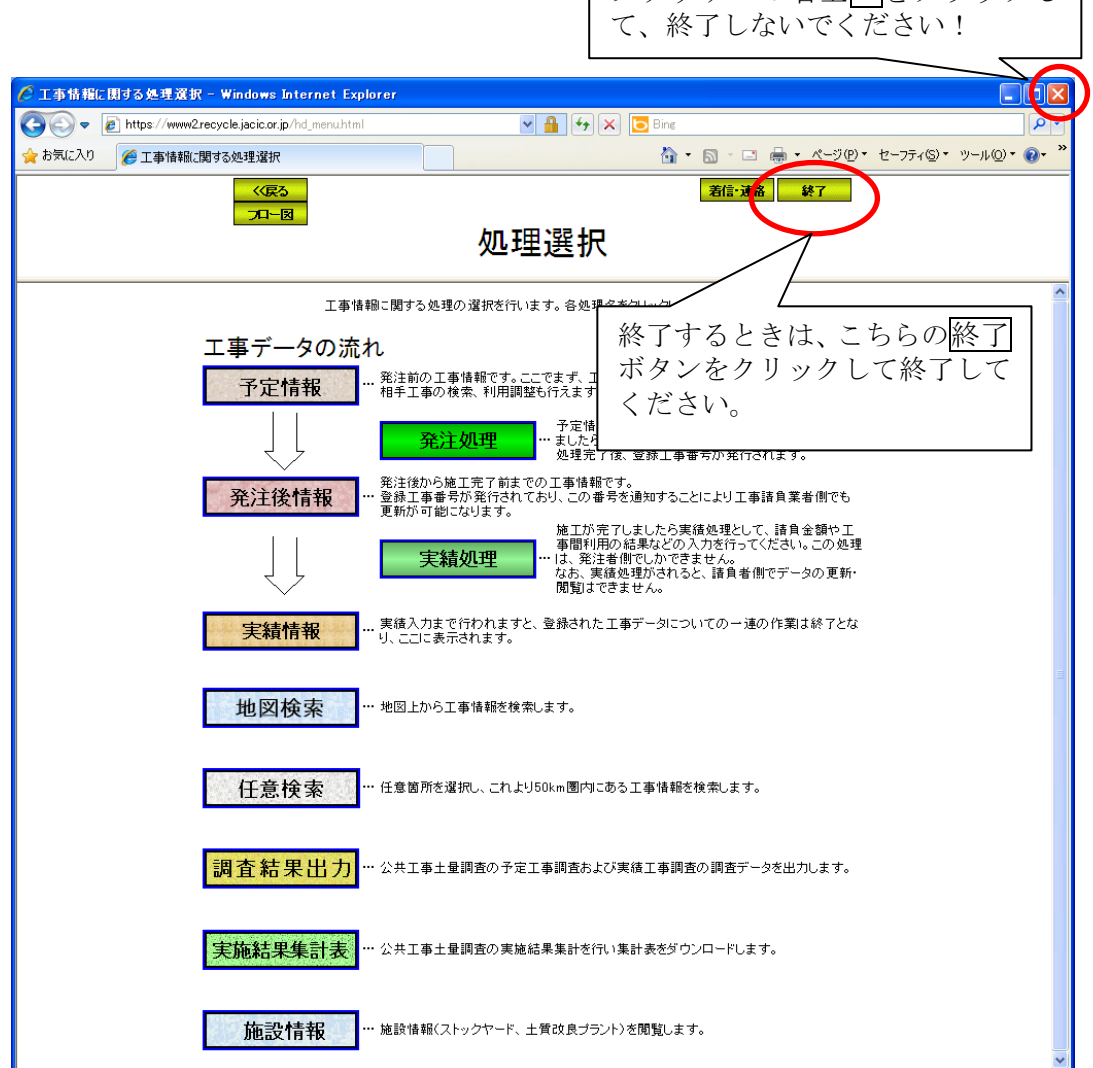